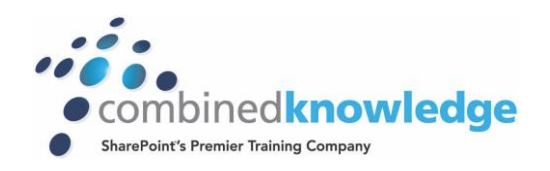

# SHAREPOINT 2013 ADVANCED **COURSE** INFRASTRUCTURE

# *Duration: 5 days*

#### *Overview*

**OVERVIEW**

*This class is aimed at students who have already completed the Combined Knowledge 2013 Administrator Track and also wishing to take the SharePoint MCSE certification track. The ability to already build and deploy a SharePoint farm with Core Service Applications is needed as is core knowledge of IIS, DNS and Active Directory. You will be using a lot of PowerShell scripting in this class so a good understanding of using PowerShell is a benefit*

*This Syllabus is subject to change between now and the final release of the course later in 2014.*

*This course is a workshop style Lab with each student having access to their own virtual machine environment with 10 concurrent virtual machines to enable real world design, test and build scenarios. The students also receive study materials in the form of the Microsoft Courseware for advanced solutions to enable them to gain additional material needed for the exam*

#### *Outline*

## *Module 1 – Publishing Services between SharePoint farms*

*In this module you will build a lab that involves multiple SharePoint farms where one of the farms is a shared service provider farm and the other farms will consume the services configured at the provider farm. You will discover which services can be consumed and what are the design considerations when deploying them.*

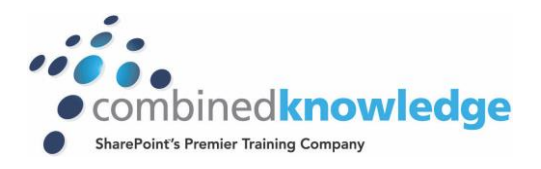

# *Module 2 – Configuring Trusted My Sites between SharePoint farms*

*In this module you will configure Trusted My Site host locations to allow users who traverse sites in a multi SharePoint farm model to always use a single My Site host location.*

## *Module 3 – Configure SQL Log Shipping*

*In a disaster recovery scenario having a standby SharePoint farm at a remote location can be a vital part of a business continuity plan. In this lab you will build a log shipping model and implement a failover to allow users to access content on the failover farm when the production farm is no longer available. We will also configure the SQL 2012 high availability feature called always on and have SharePoint content databases use Synchronous data replication to enable auto failover in case one of the SharePoint content databases becomes unavailable on its primary SQL host.*

#### *Module 4 – Create and optimize SharePoint content databases*

*In this module you will configure and optimize SQL Server in order to ensure your SharePoint databases run properly and avoid performance issues. You will also learn how to pre create databases in SQL to be used by SharePoint.*

# *Module 5 – Build and configure an Office Web Application Server*

*In this module you will build and deploy the new Office Web Application Server and connect your SharePoint farm to it in order to leverage the additional functionality provided by Office Web Applications such as Search preview.*

### *Module 6 – Build and Configure the Workflow Manager Server*

*In this module you will learn how to install a new workflow management server and enable SharePoint as a client to use the new workflow server for building and deployment workflows in SharePoint.*

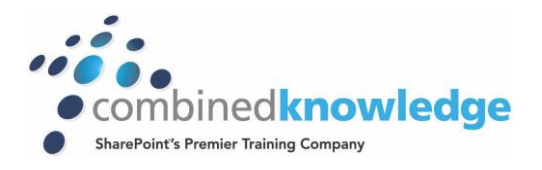

# *Module 7 – Configure SharePoint and Exchange 2013 for EDiscovery*

*In this module we will start looking at scaling out SharePoint with multiple servers in different roles and also using request management as a means to route specific traffic when requests are received on the SharePoint web Servers.*

### *Module 8 – Scale out a Load Balanced SharePoint Farm*

*In this module you will learn how to optimize and scale the search service out across multiple servers and divide the various search components to specific SharePoint servers.*

#### *Module 9 – Scaling out the Search Service Application*

*In this module we will look at optimizing the distributed cache and understanding the impact of the distributed cache on your SharePoint servers.*

### *Module 10 – Configure the Distributed Cache*

*In this module you will learn how to use the work management capabilities to configure task aggregation between SharePoint 2013 and Exchange 2013 as well as utilize Exchange 2013 for building a compliancy story between the 2 servers for E-Discovery and on hold records management.*

# *Module 11 – Configure Business Connectivity and Secure Store services*

*In this module we will look at configuring the Business connectivity Service (BCS) in conjunction with the secure store service and SSO to build connectivity solutions to back end databases to be used as data sources in SharePoint 2013.*

### *Module 12 – Build Stress and Load tests using Visual Studio*

*In this final module you will learn how to build testing scenario's for SharePoint and build capacity planning load tests using Visual Studio. You will work in teams to test different scenario's and then compare results in a test matrix with all the students.*